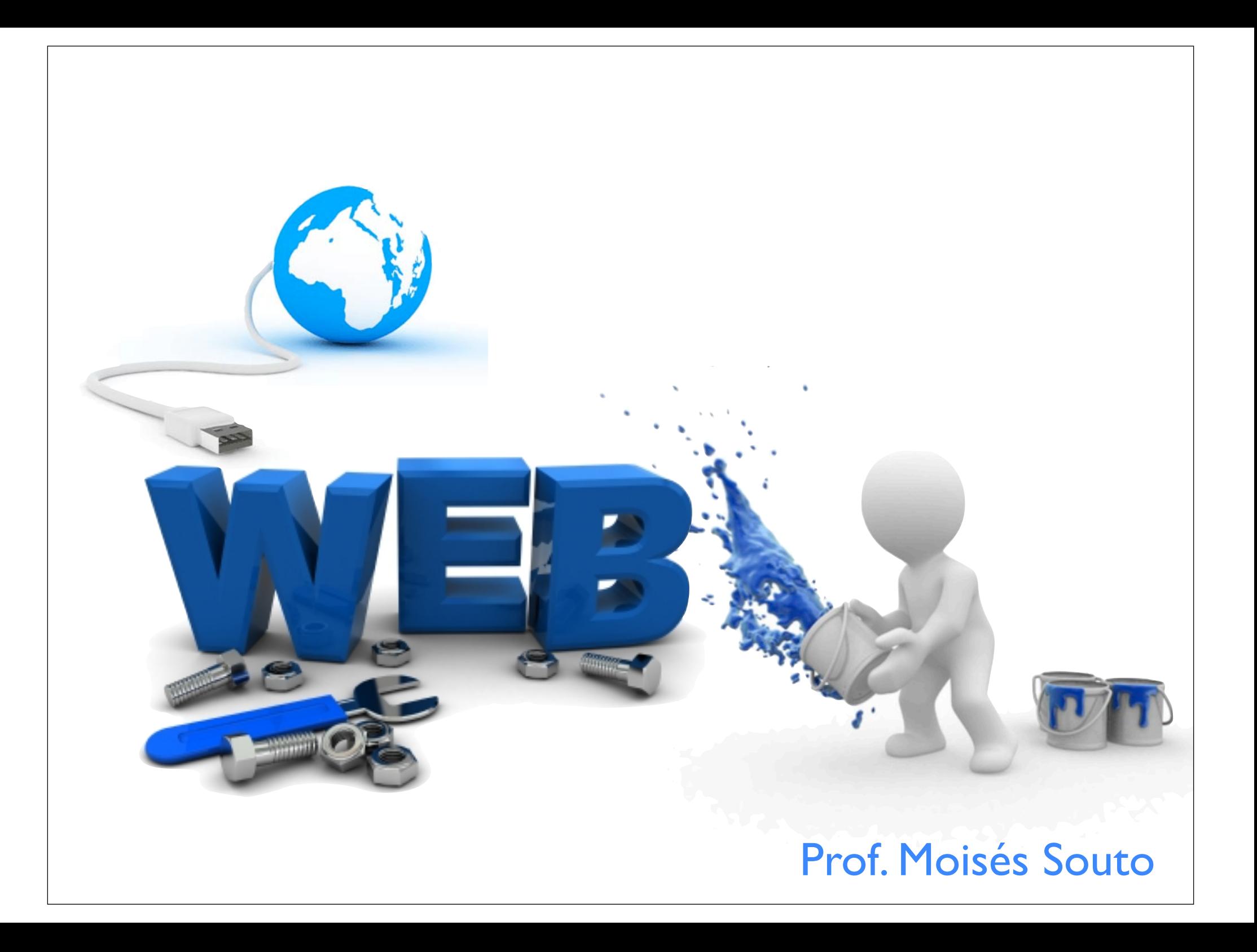

# INTRODUÇÃO Aula 02

## **Revisão**

- **Princípios de design**
- Tipografia
- Tipologia
- Cores
- Introdução a HTML
- **HTML: Listas**
- **HTML: Âncoras**
- CSS

# PRINCÍPIOS BÁSICOS DO **DESIGN**

#### ¢ Proximidade

• Elementos que pertençam a um mesmo grupo devem estar próximos.

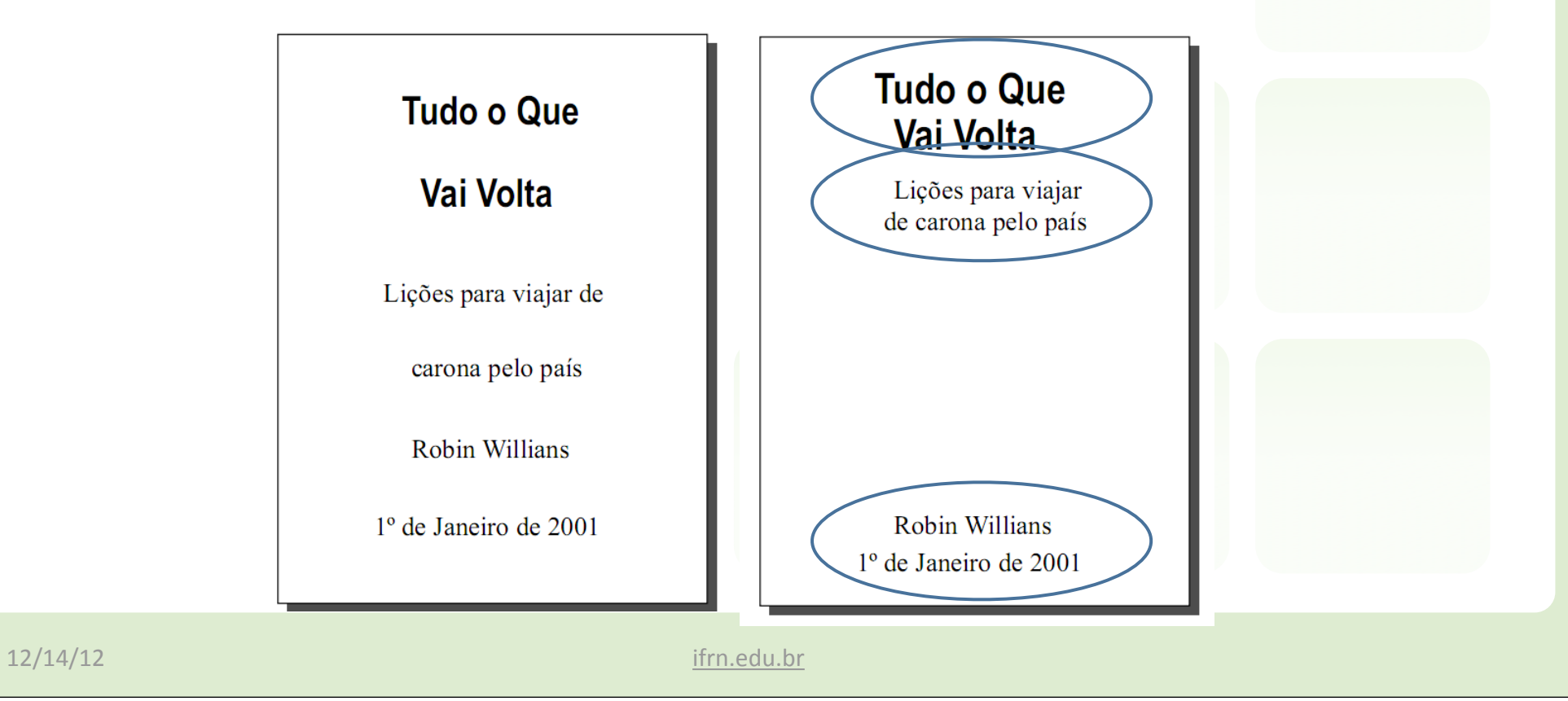

#### ■ Alinhamento

• Os objetos devem estar sempre alinhados com algum outro elemento

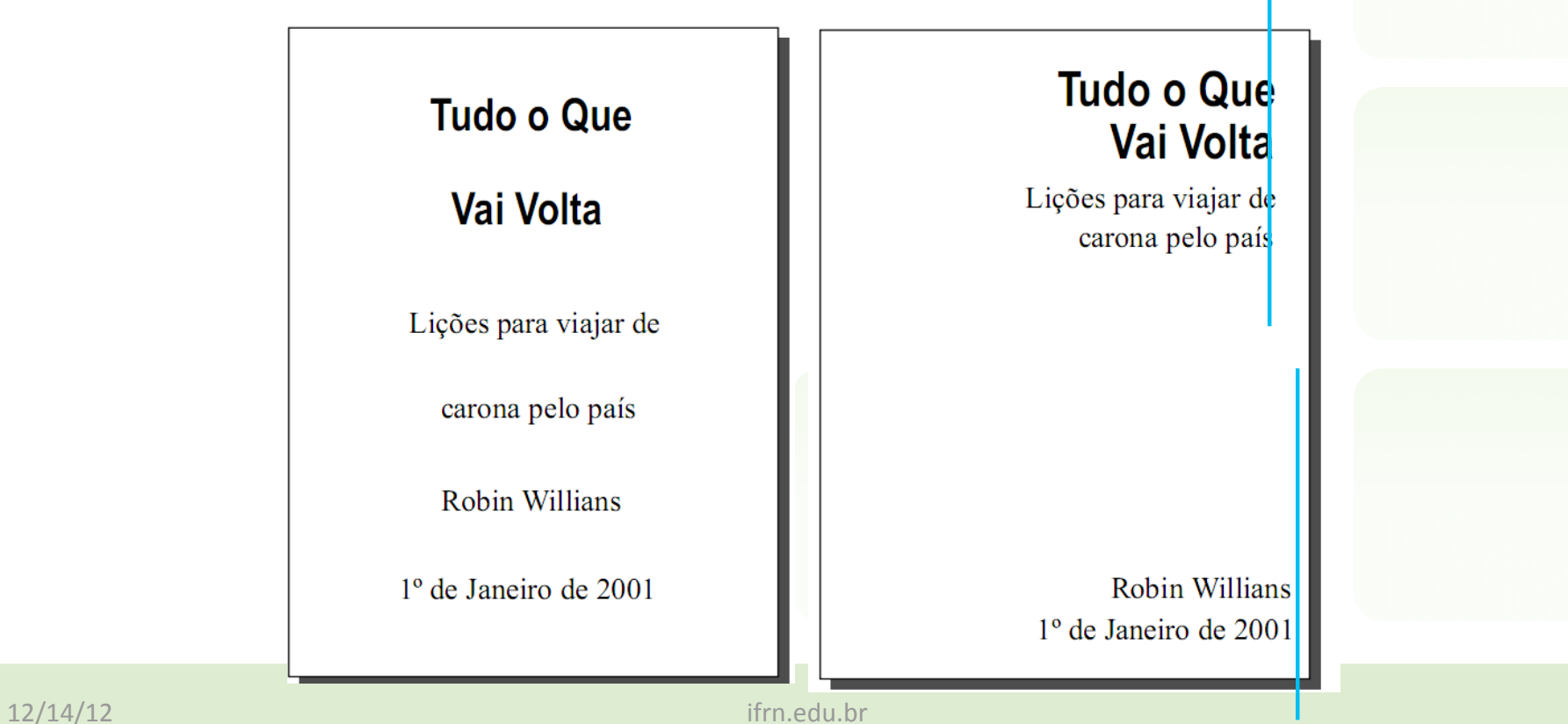

#### $\blacksquare$  Repetição

#### •Unifica elementos separados no design

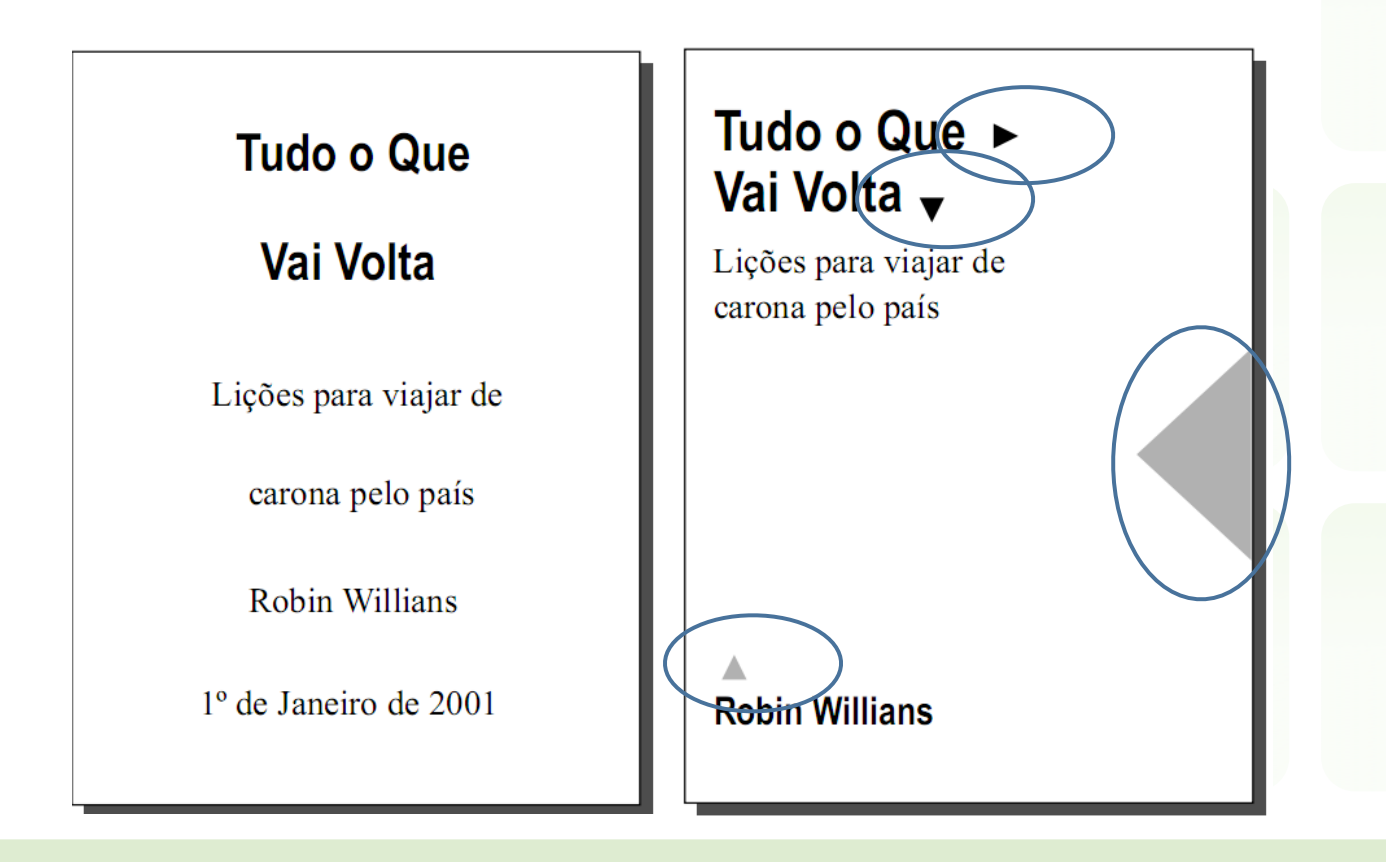

#### ■ Contraste

#### • Criar um atrativo visual

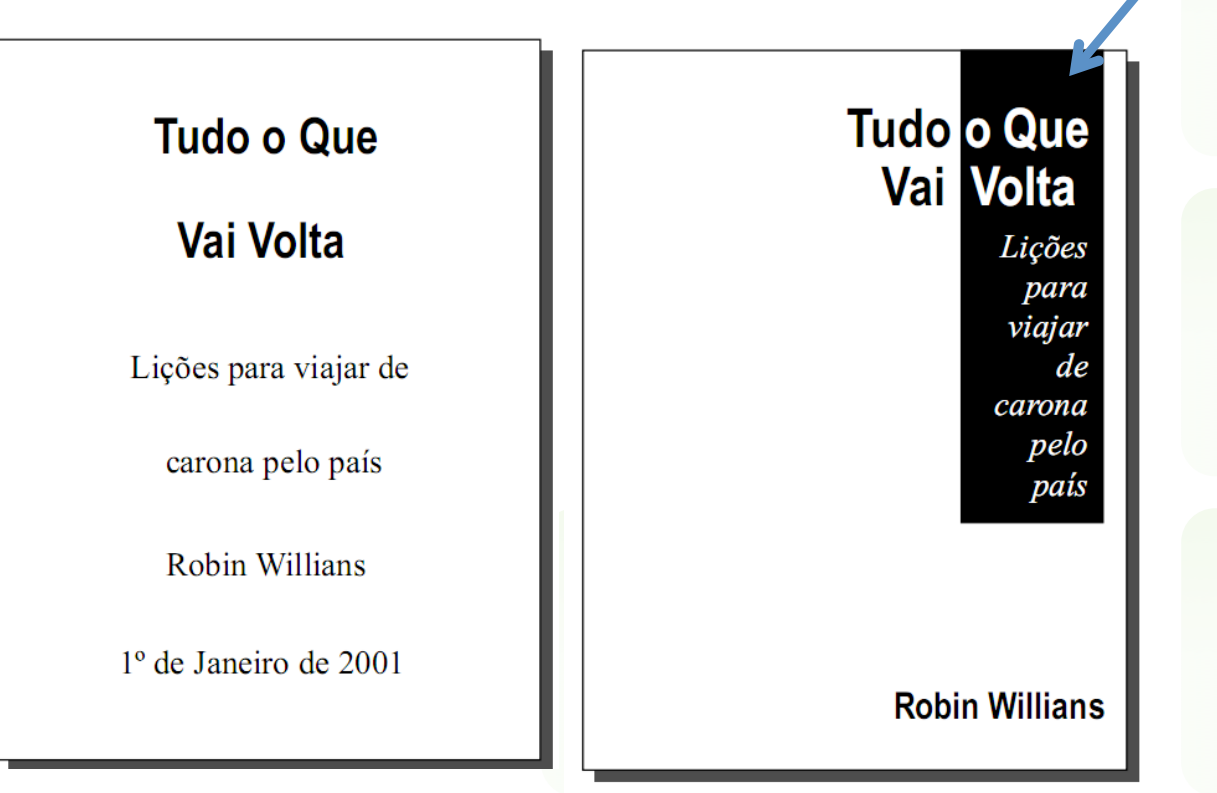

## **TIPOGRAFIA**

■ Tipografia é a área do design gráfico dedicada ao estudo, ao uso e a criação de letras, alfabetos e sistemas de escrita

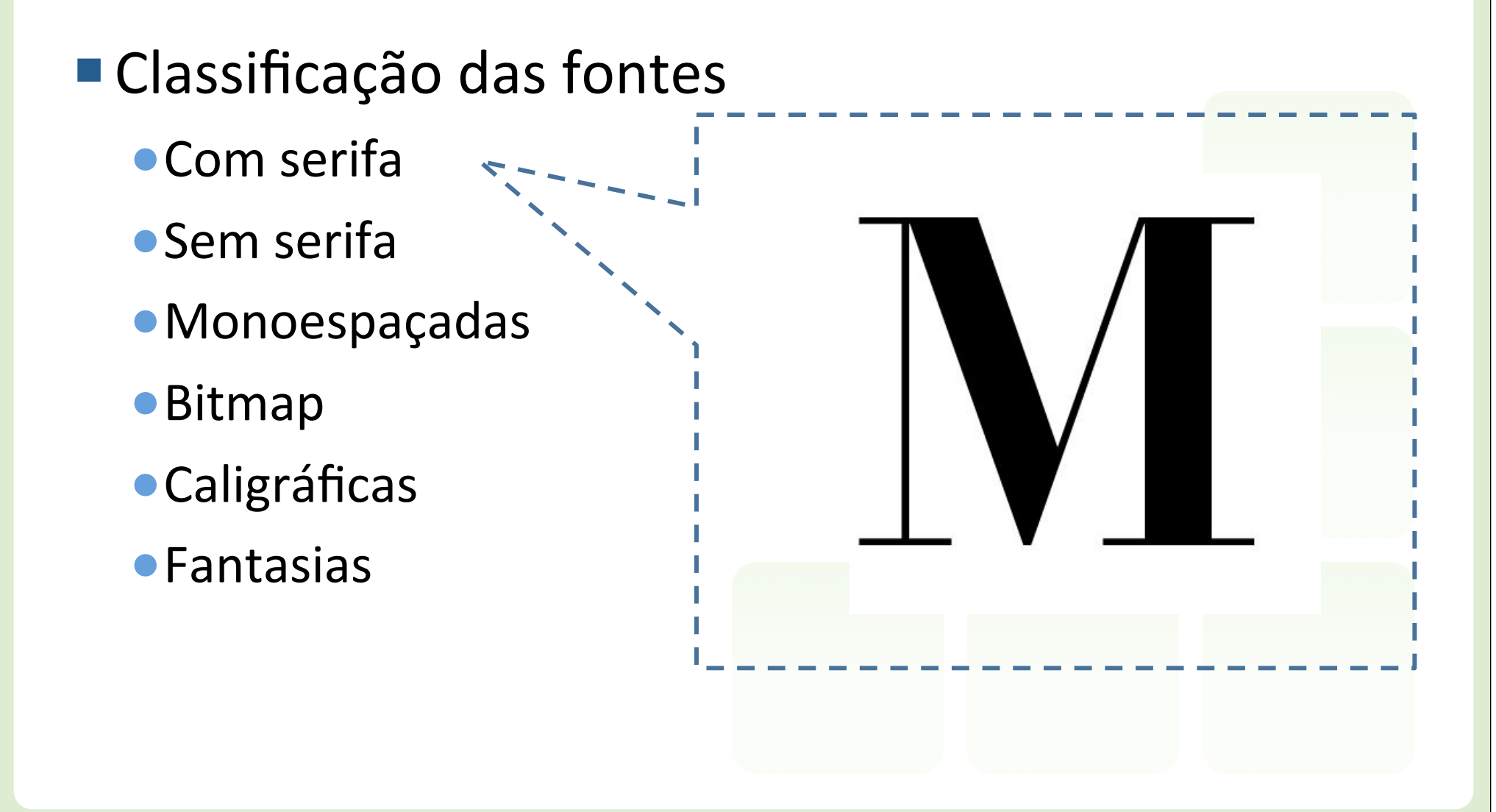

- Classificação das fontes
	- •Com serifa
	- •Sem serifa
	- •Monoespaçadas
	- •Bitmap
	- **•Caligráficas**
	- •Fantasias

# Gnuolane Absolut Pro

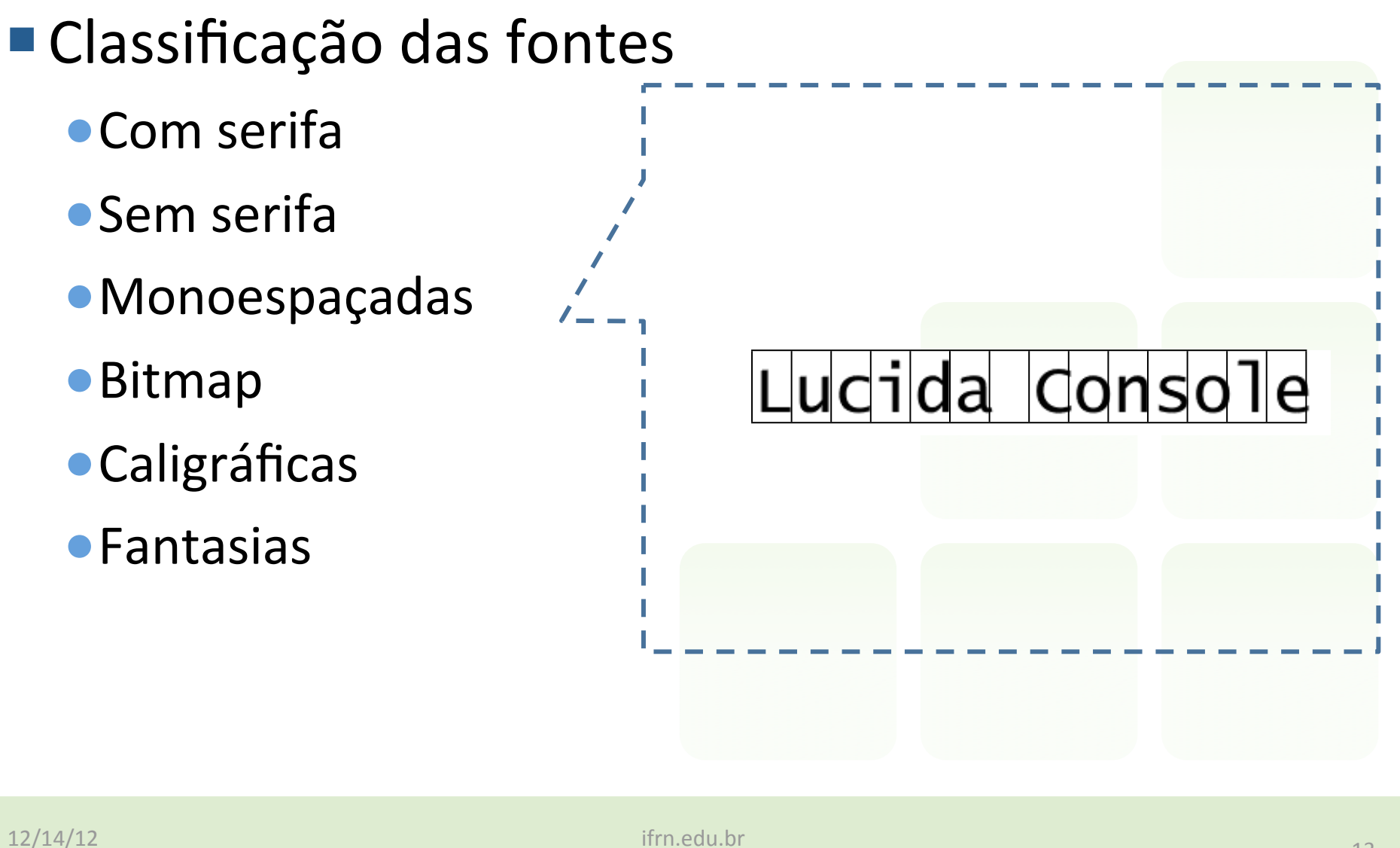

- Classificação das fontes
	- •Com serifa
	- •Sem serifa
	- •Monoespaçadas
	- •Bitmap
	- **•Caligráficas**
	- •Fantasias

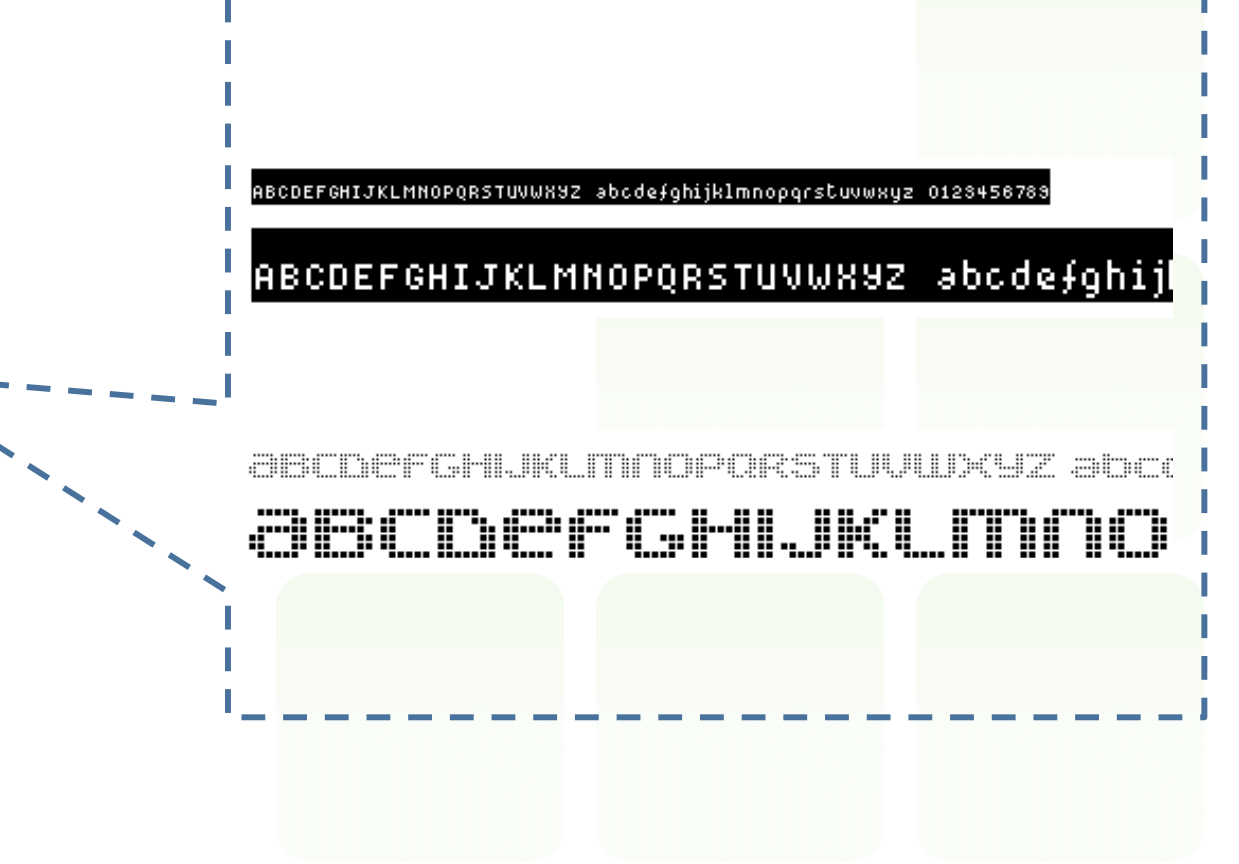

- Classificação das fontes
	- •Com serifa
	- •Sem serifa
	- •Monoespaçadas
	- •Bitmap
	- **•Caligráficas**
	- •Fantasias

Tellyka Delicioi

Channel

- Classificação das fontes
	- •Com serifa
	- •Sem serifa
	- •Monoespaçadas
	- •Bitmap
	- **•Caligráficas**
	- •Fantasias

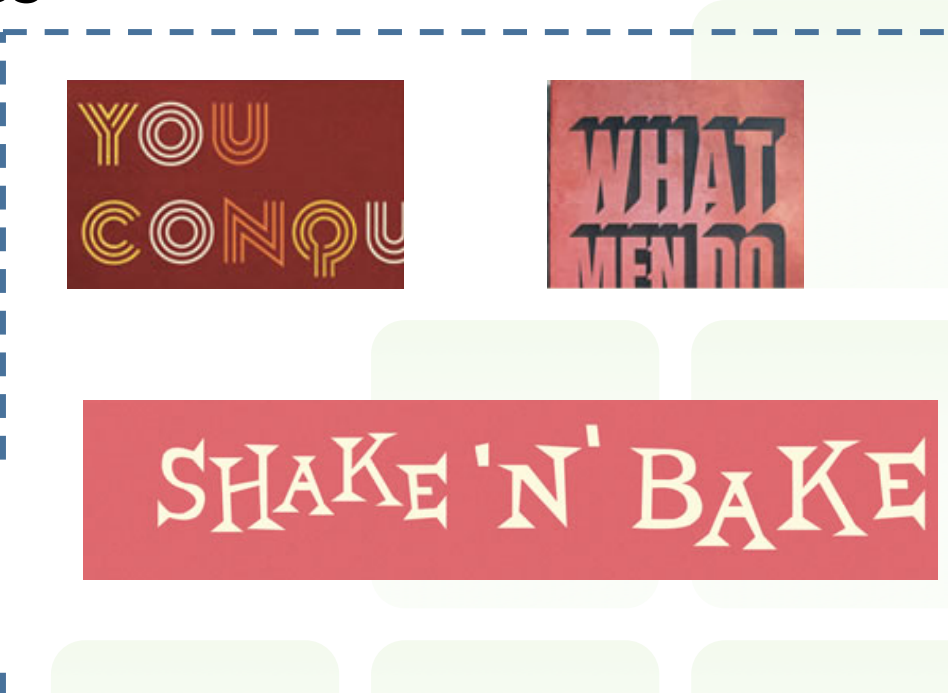

# **LOGOTIPOS**

## **Logotipos**

A marca é todo sinal distintivo que identifica e diferencia empresas, produtos e serviços

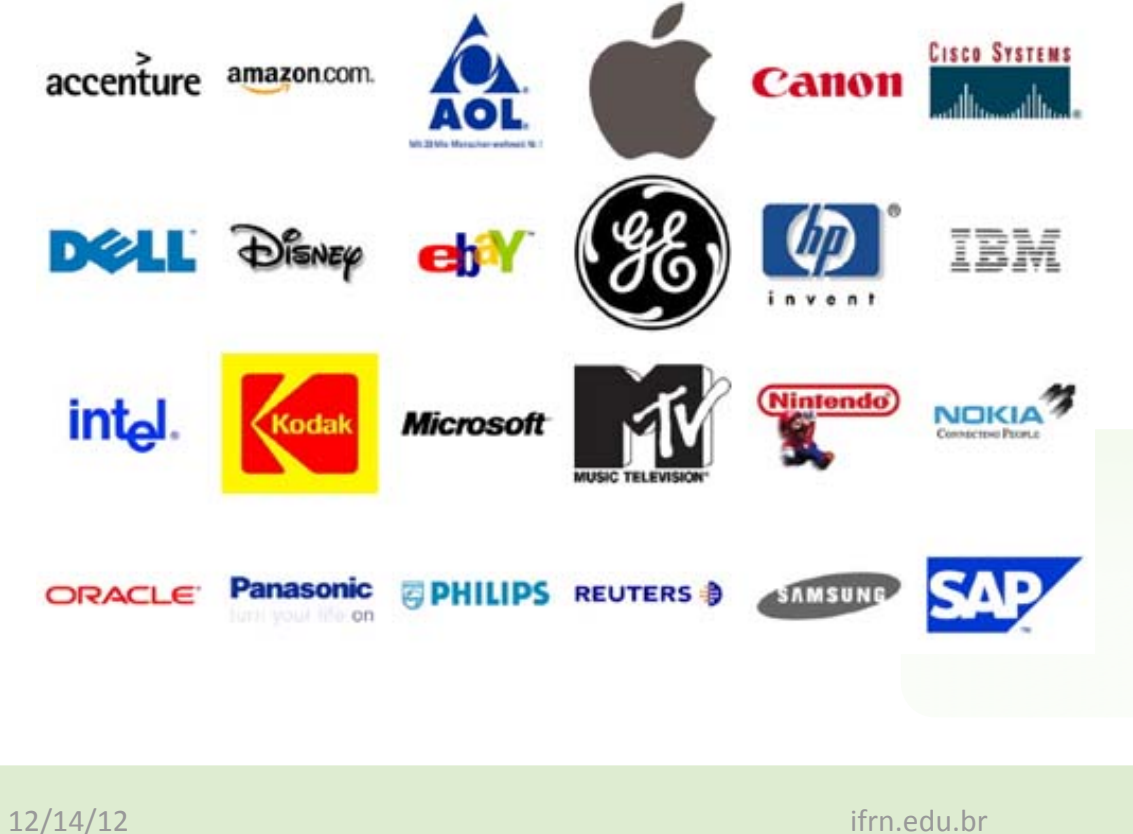

Tem a função de acionar em frações de segundo a percepção de valor de uma **empresa na mente do consumidor**

#### **Identidade visual**

#### ■ Categorias

- Figurativa: grafia estilizada + imagem
- Nominativa: grafia
- Mista: imagem + grafia

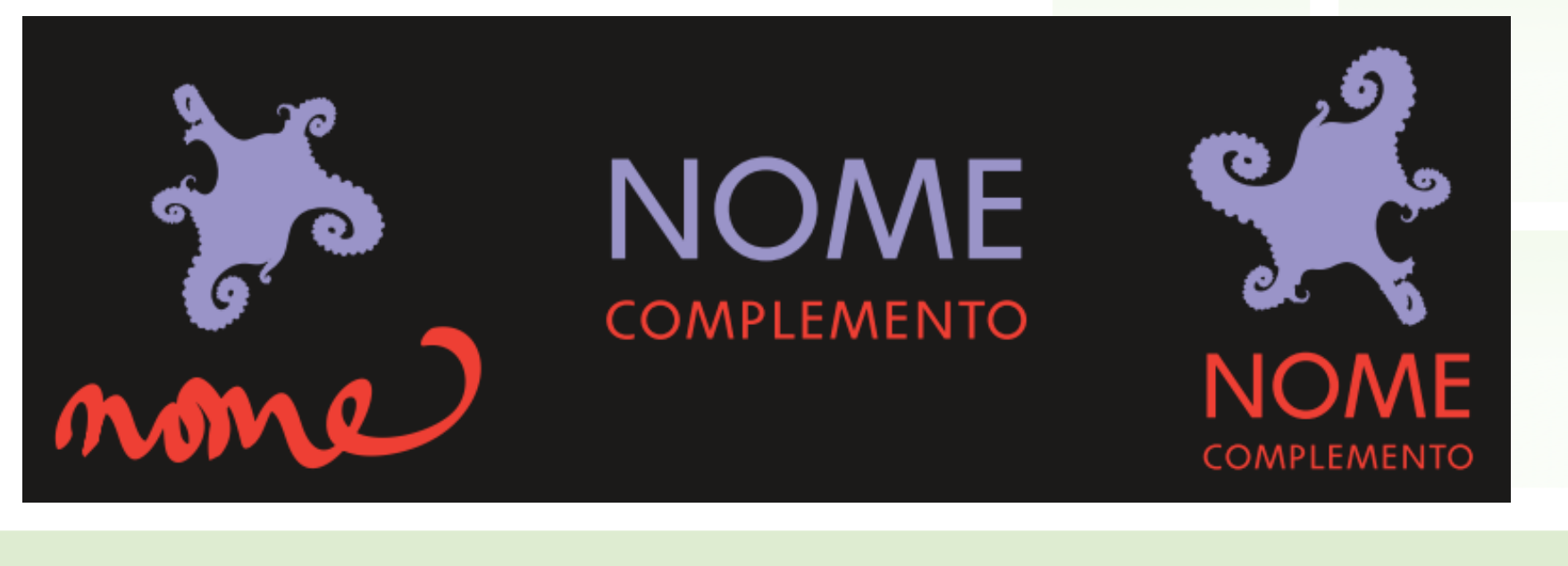

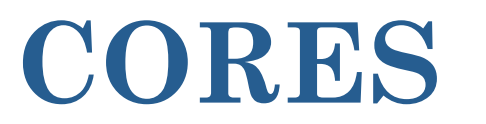

#### **Teoria da cor**

#### **· Disco cromático desenvolvido por Newton**

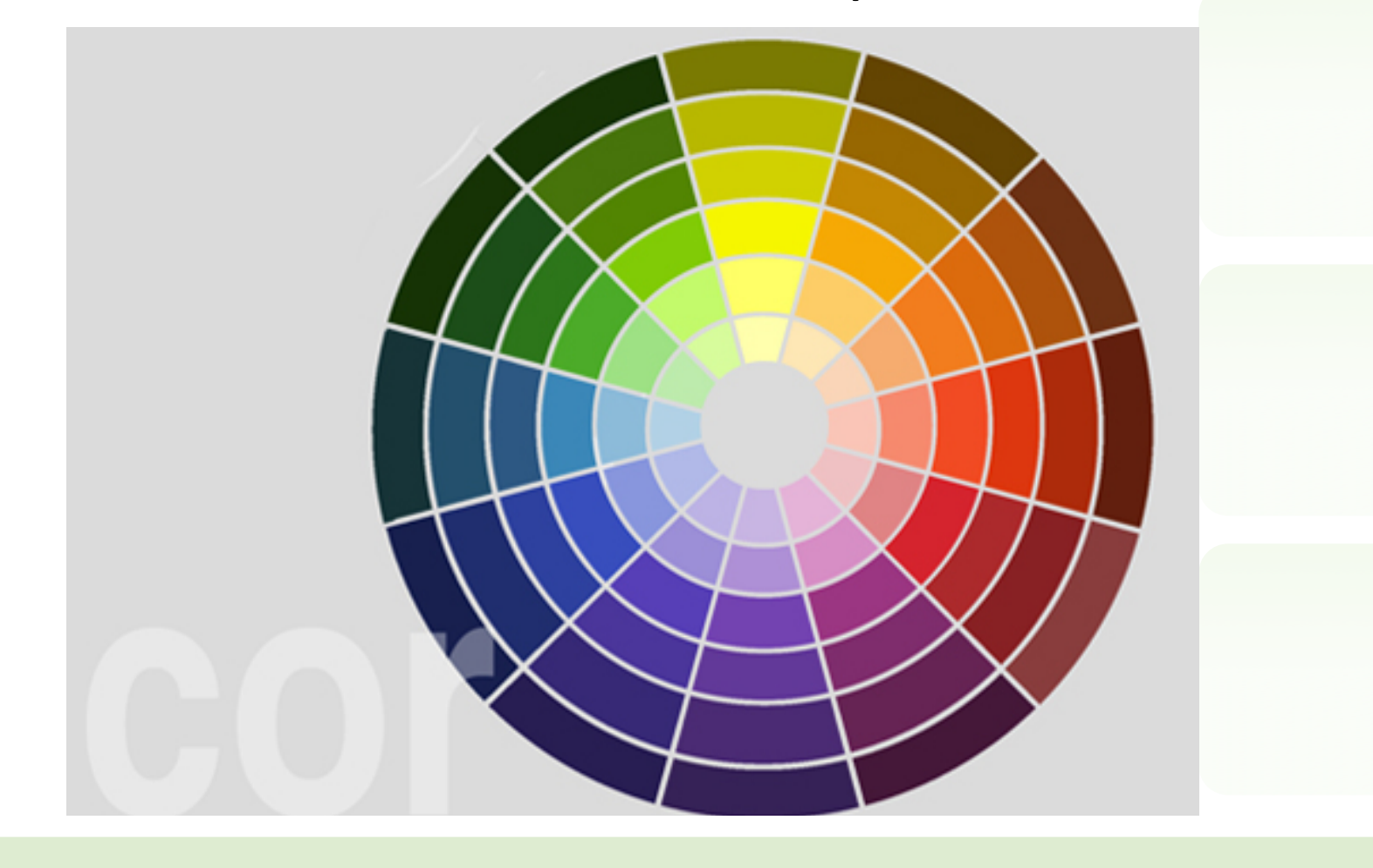

## Definições

#### Matiz: Posição da cor no espectro

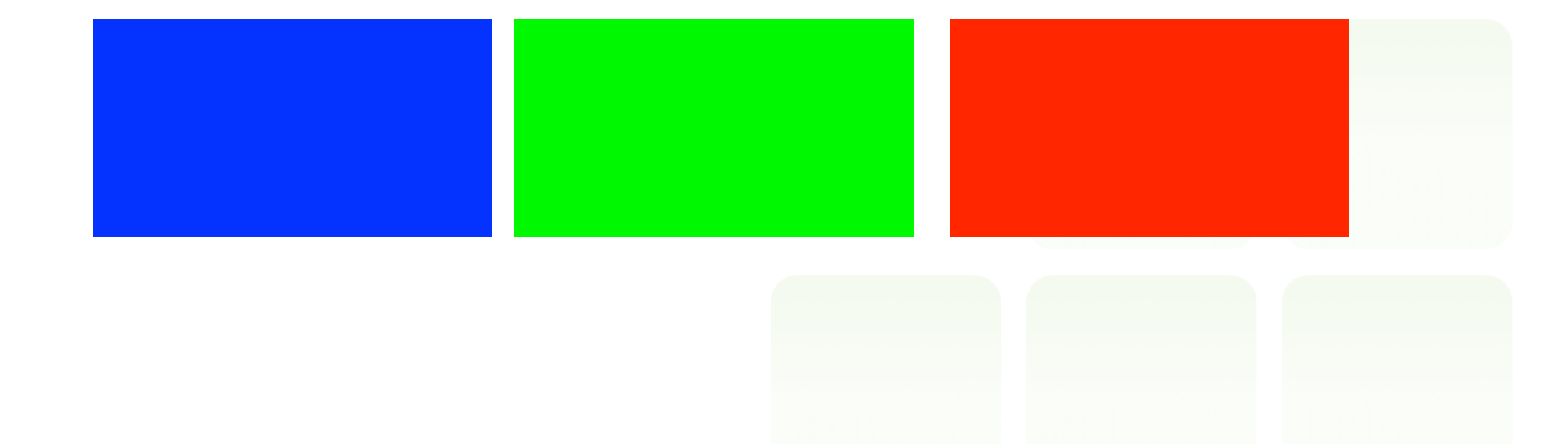

ifrn.edu.br

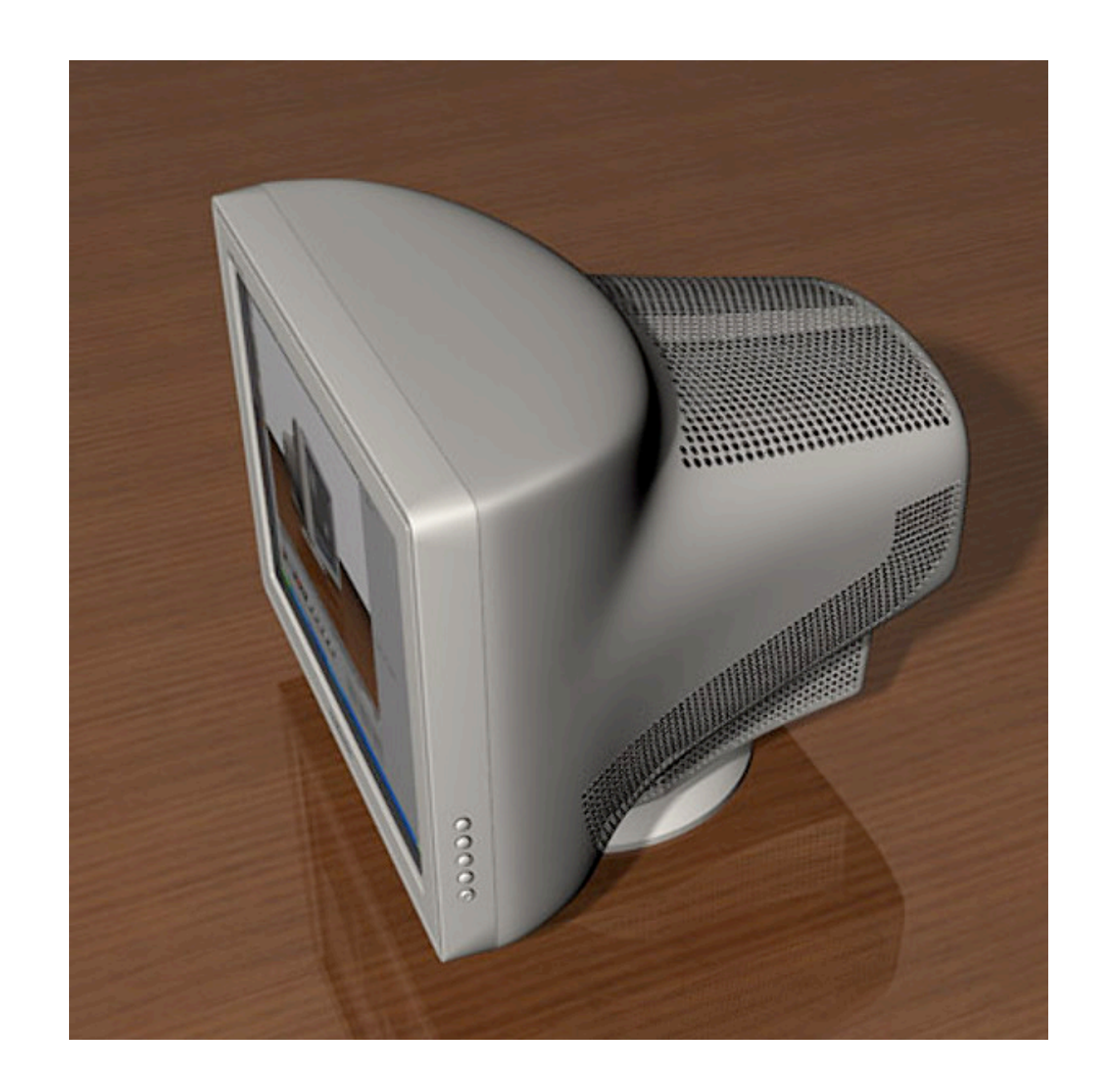

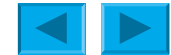

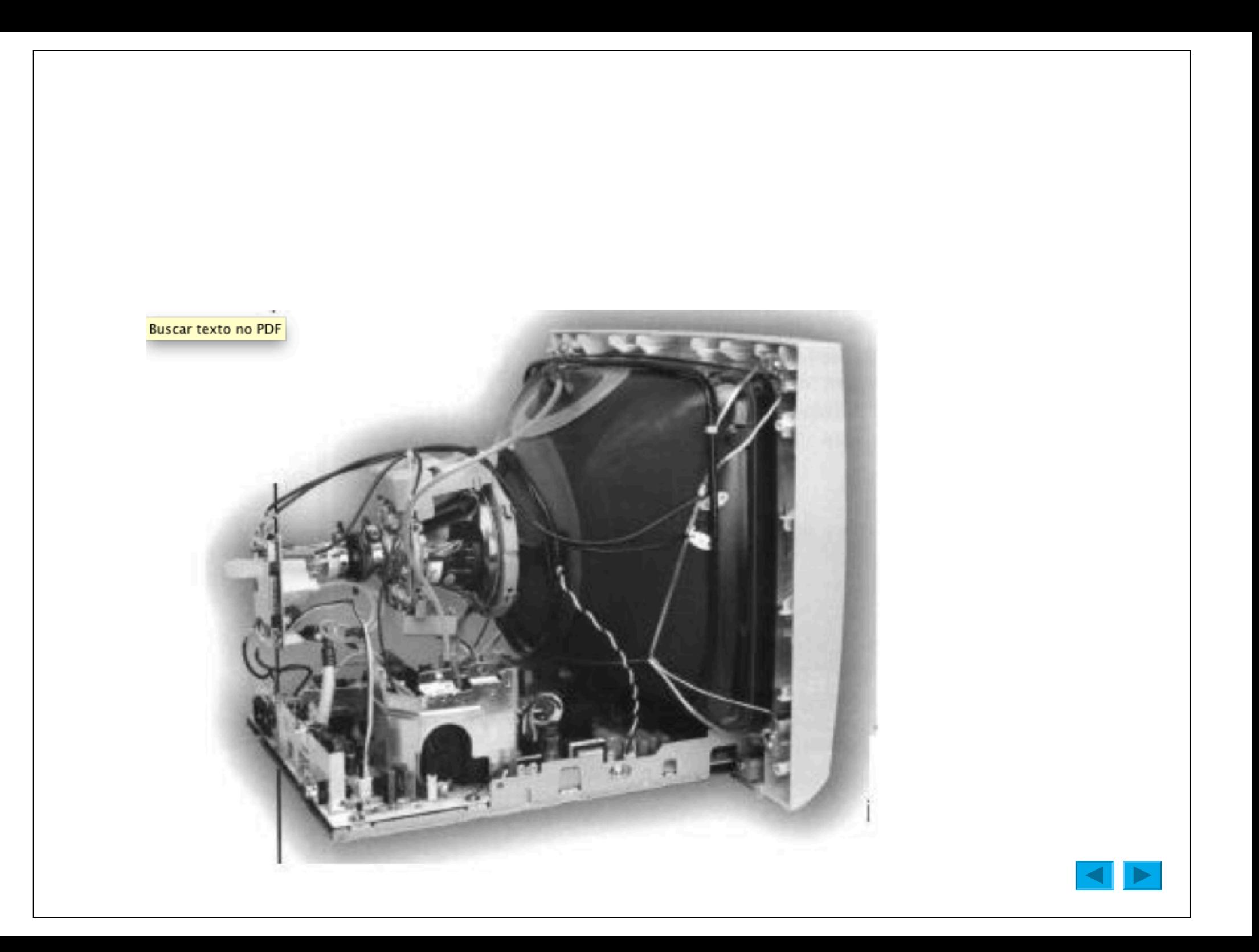

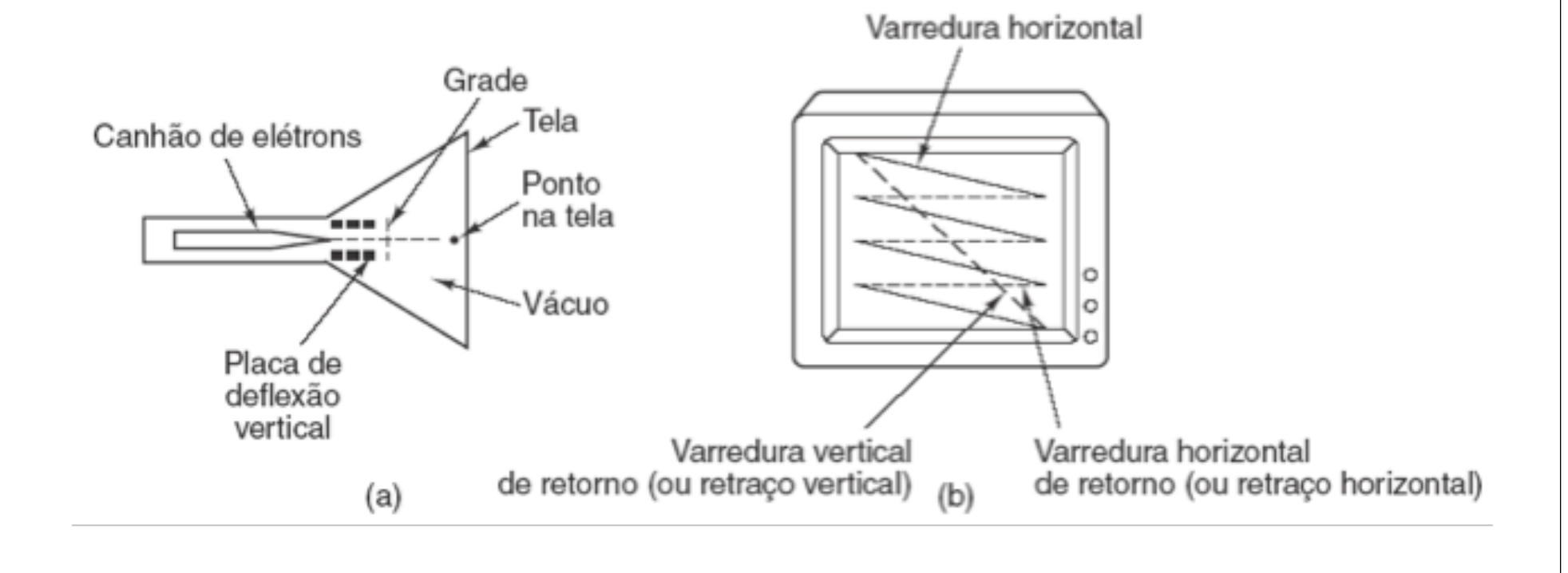

- (a) Seção transversal de um CRT.
- (b) Padrão de varredura de um CRT.

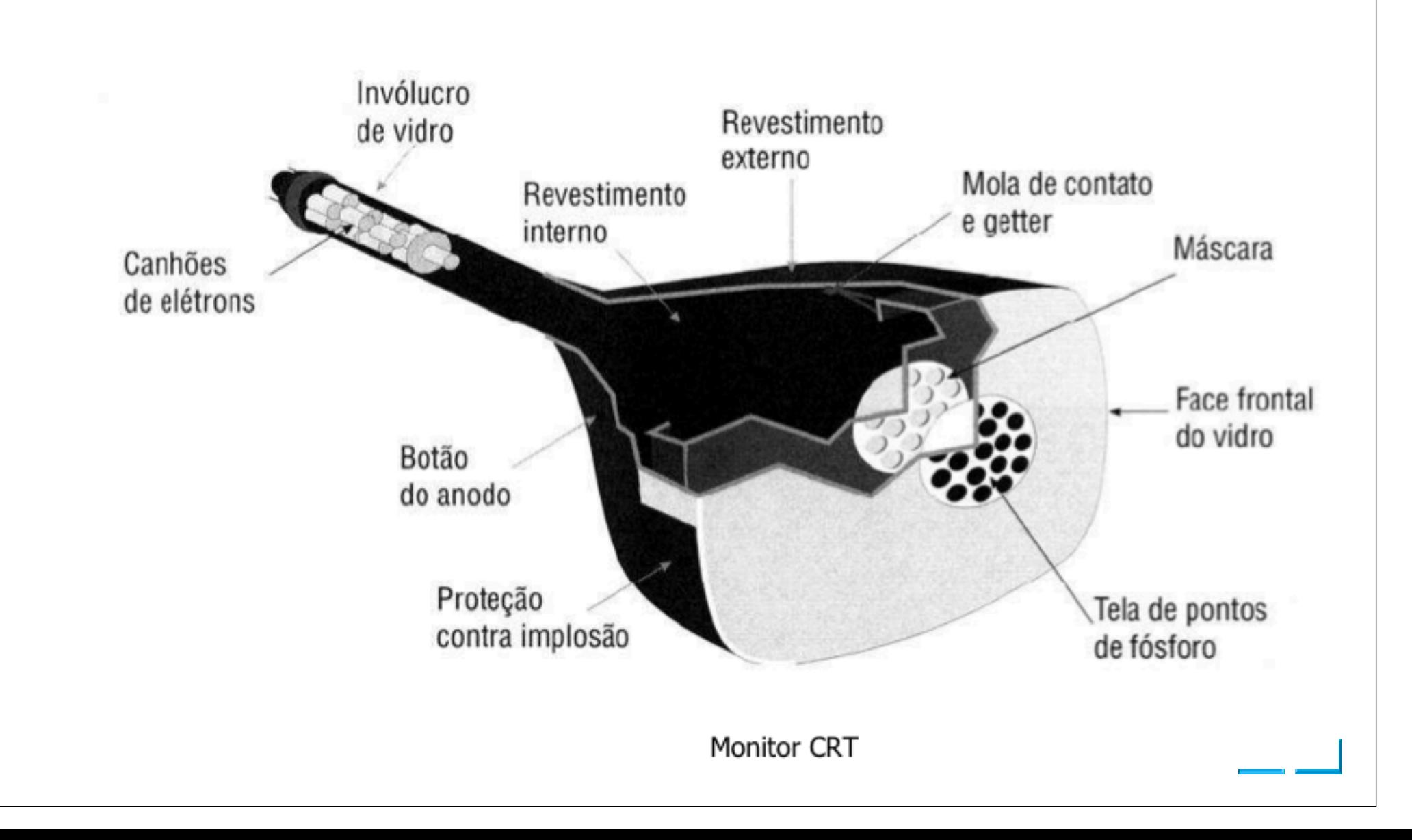

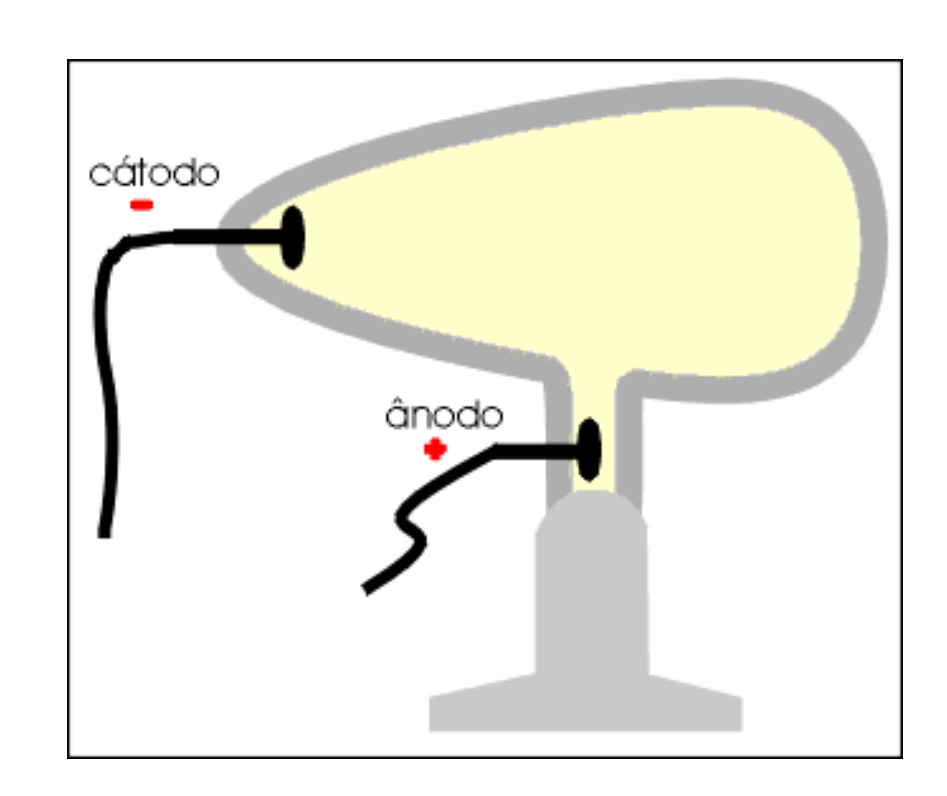

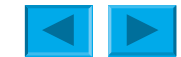

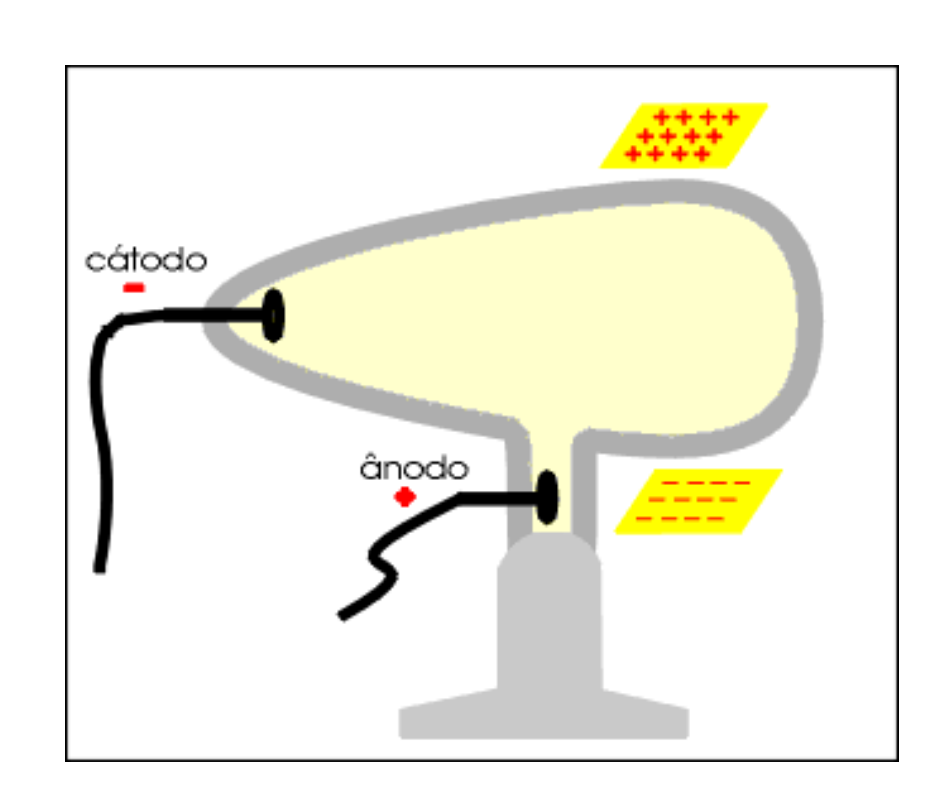

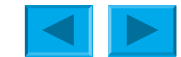

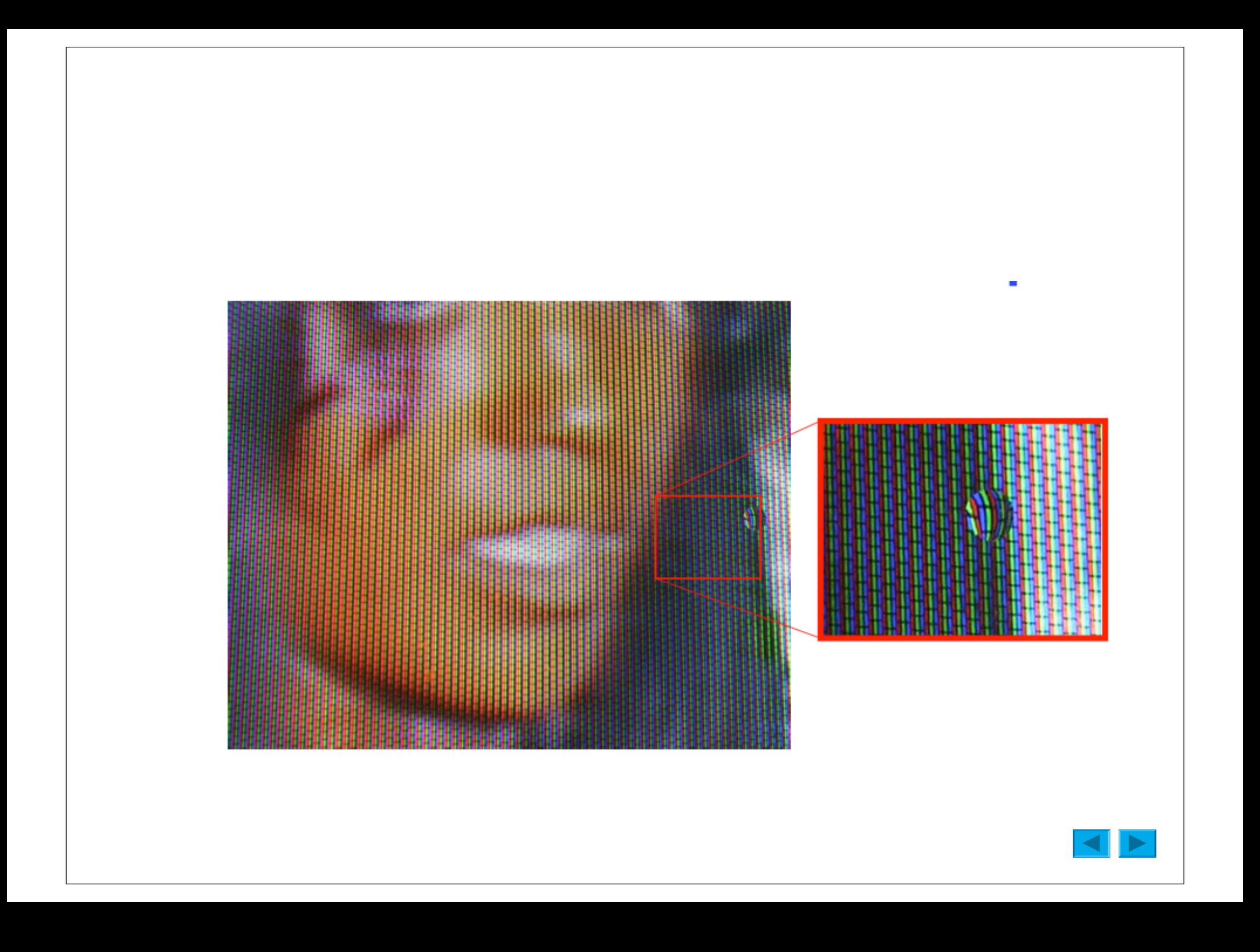

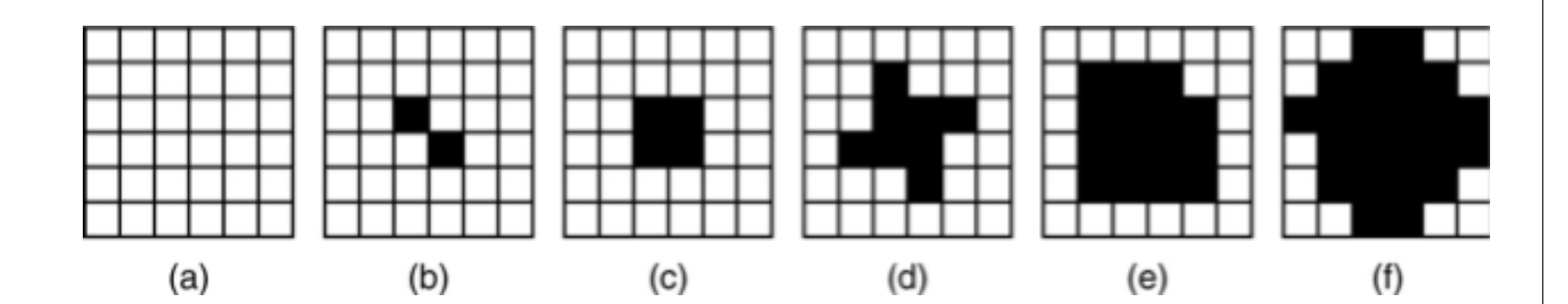

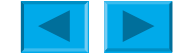

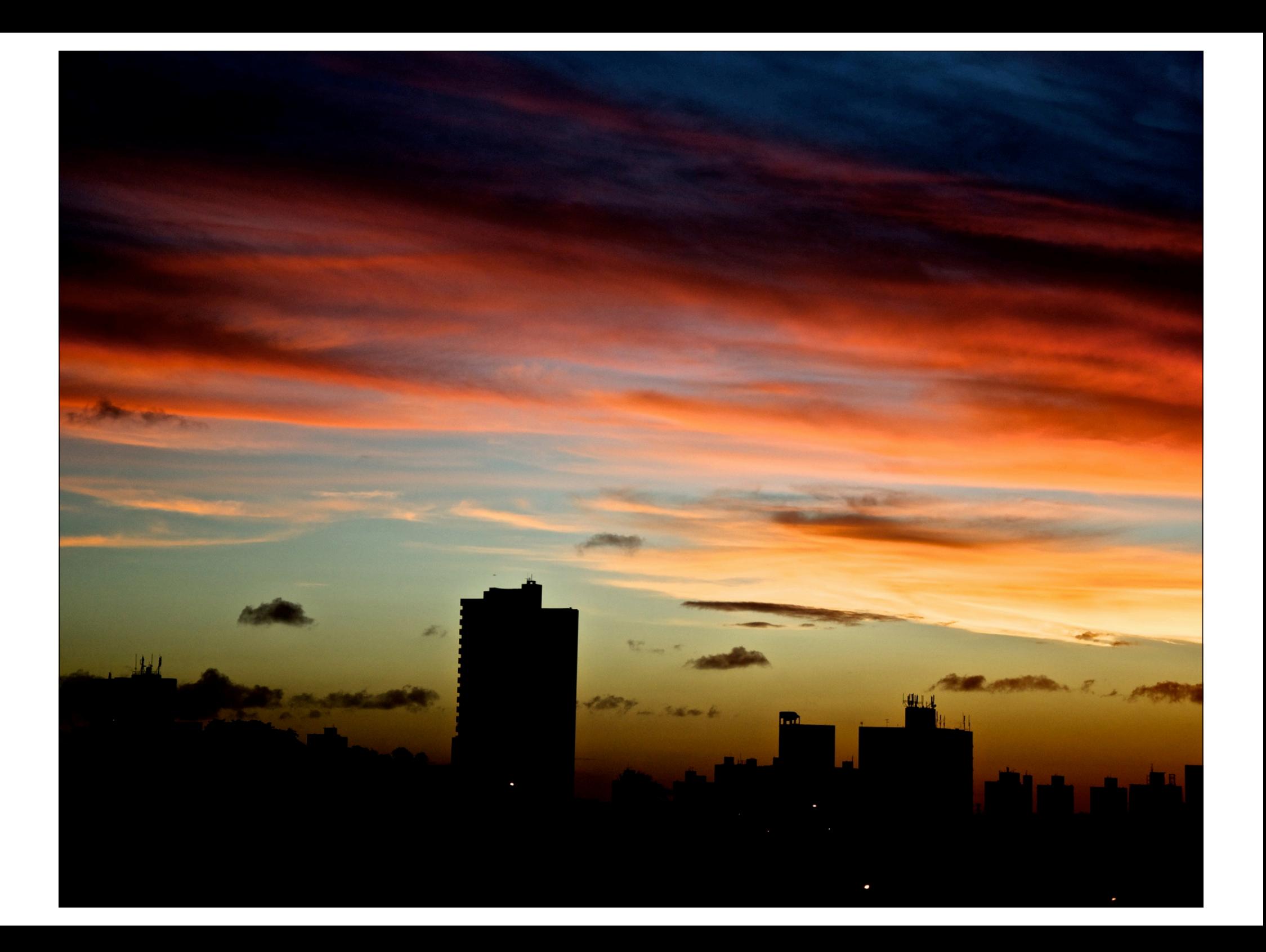

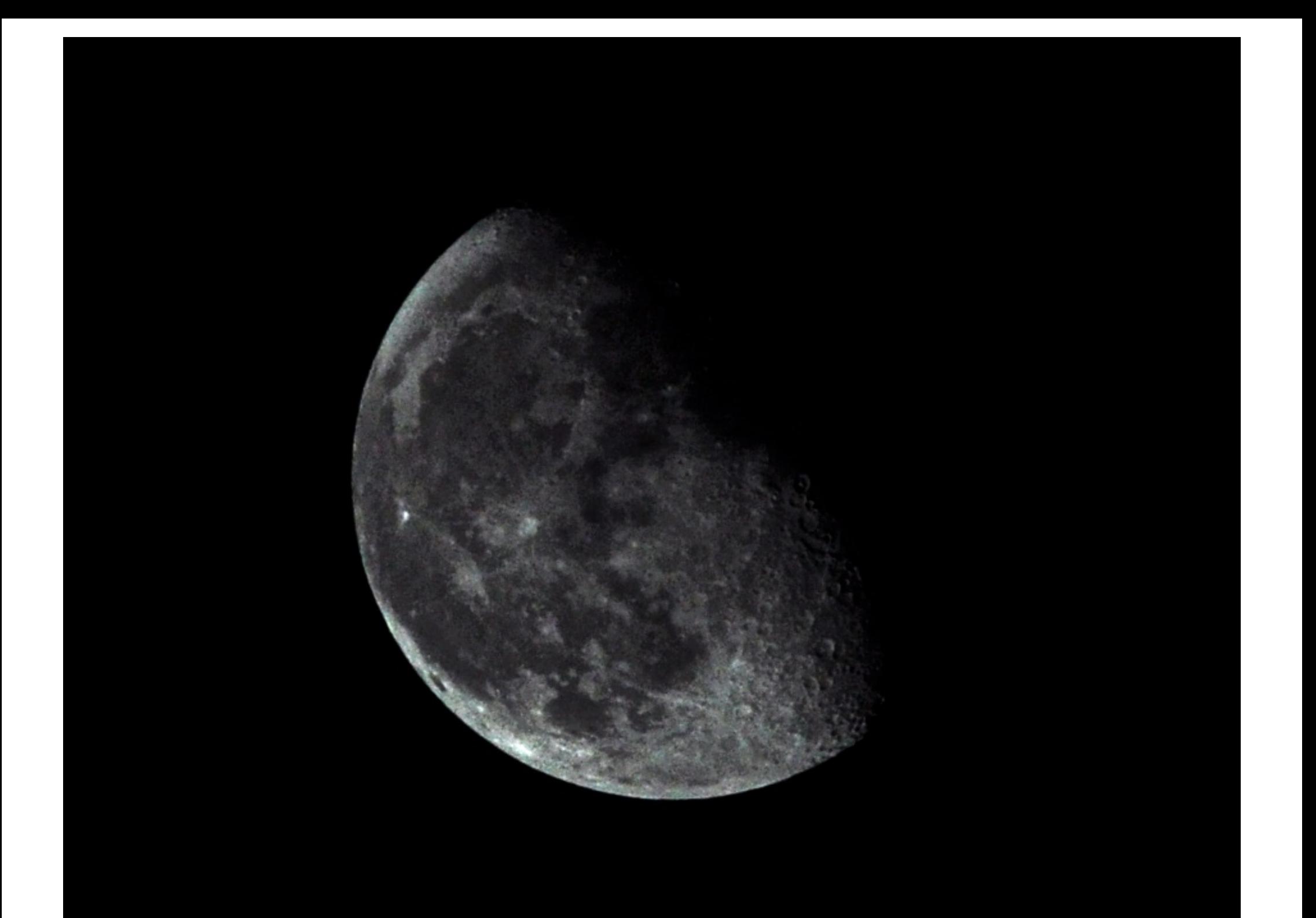

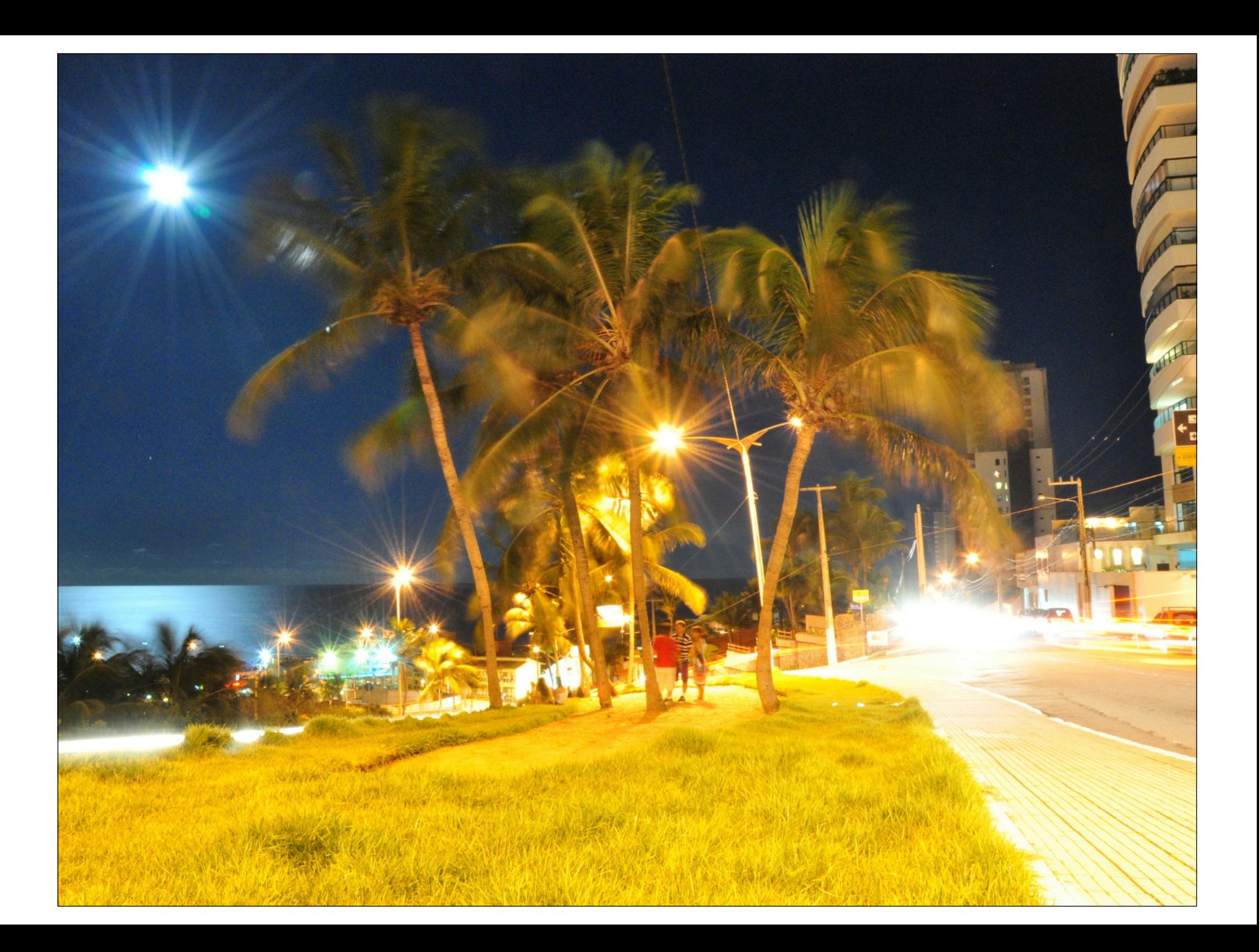

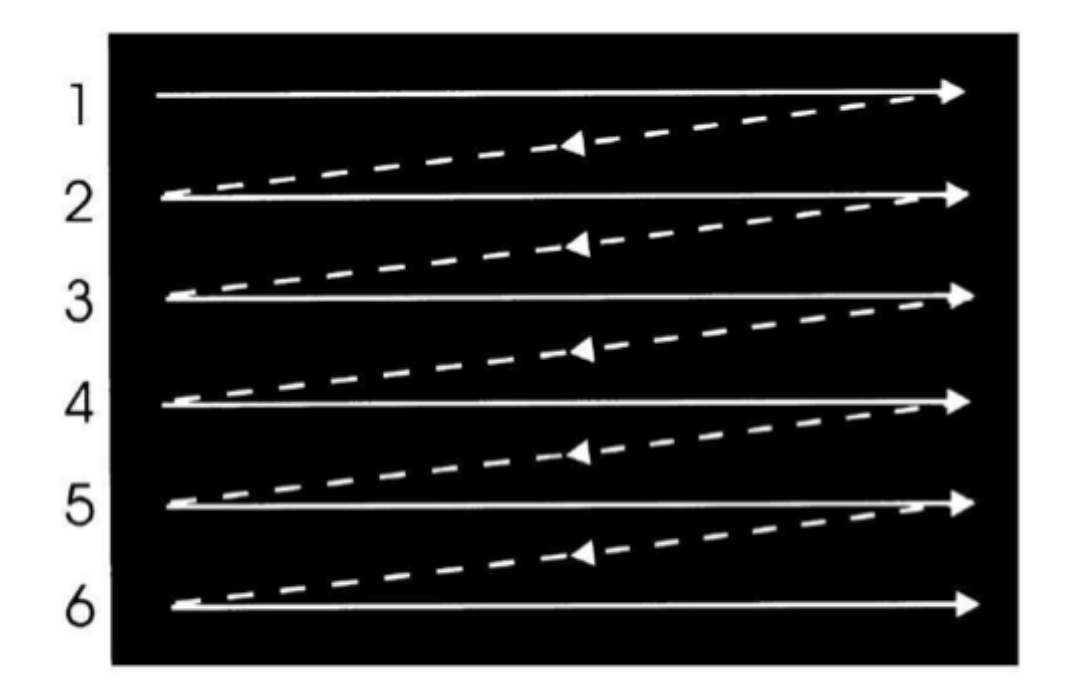

· Um quadro é finalizado quando o fluxo de elétrons termina de varrer a tela por completo (varredura completa).

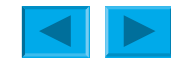

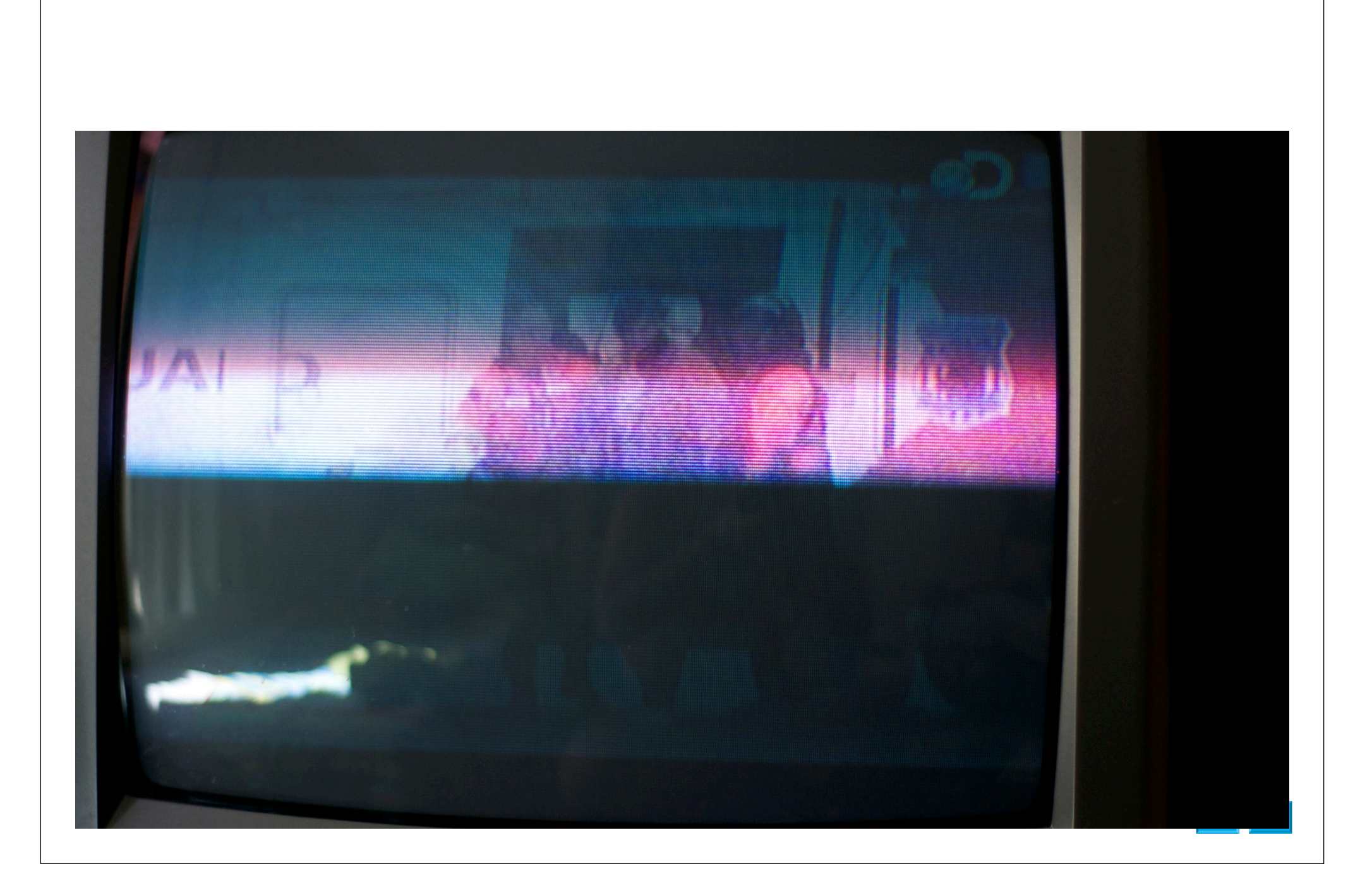

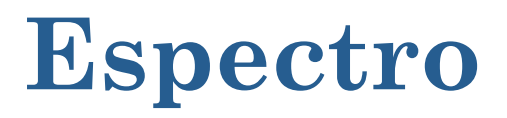

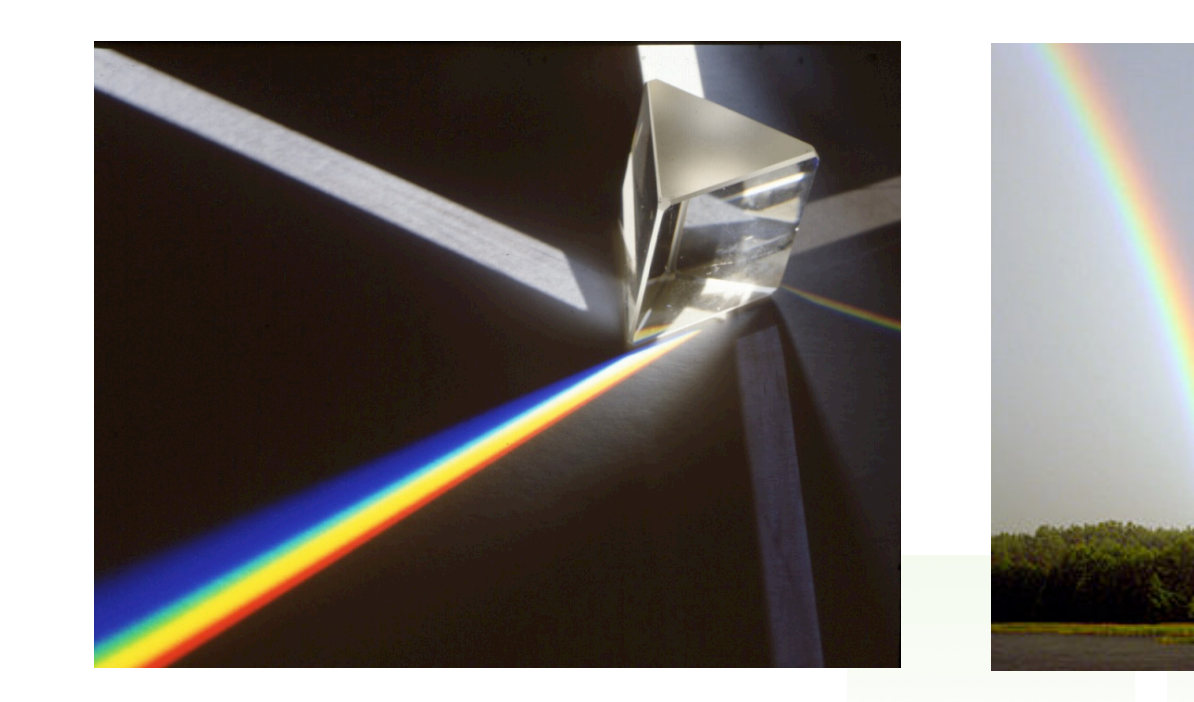

#### Fonte: wikipedia

12/14/12 ifrn.edu.br

360 370 380 390 400 410 420 430 440 450 460 470 480 490 500 510 520 530 540 550 560 570 580 590 600 610 620 630 640 650 660 670 680 690 700 710 720 730 740

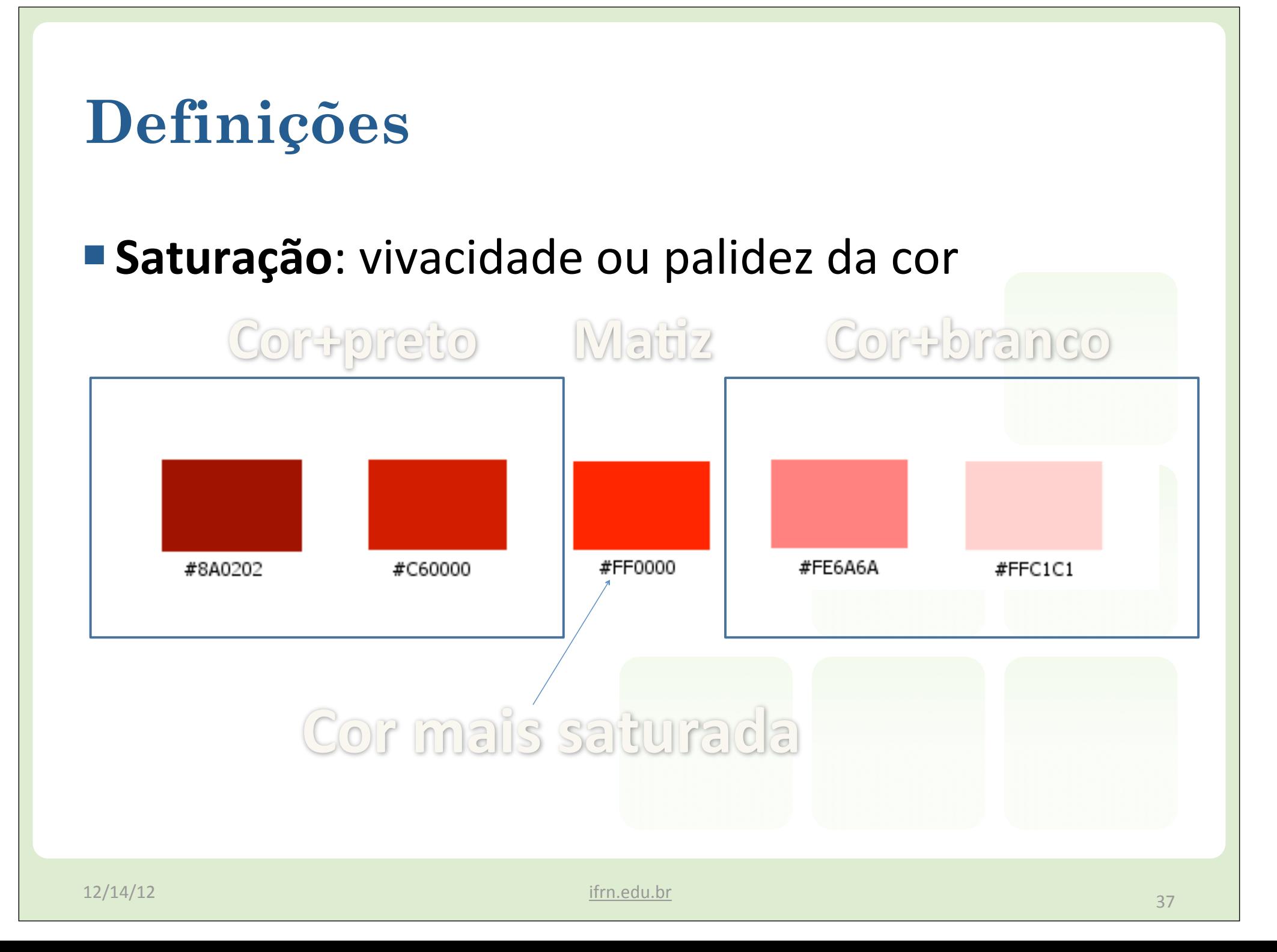

![](_page_37_Figure_0.jpeg)

#### **Divisão das cores**

- Cores primárias
	- · Vermelho, azul e amarelo são cores puras que não podemos obter através de misturas
- Cores secundárias
	- •Obtidas através da mistura de duas cores primárias, são o verde, violeta e o laranja
- $\blacksquare$  Cores terciárias
	- Obtidas através da mistura de uma secundária com uma primária

![](_page_39_Figure_0.jpeg)

![](_page_39_Figure_1.jpeg)

![](_page_40_Figure_0.jpeg)

![](_page_41_Figure_0.jpeg)

![](_page_41_Figure_1.jpeg)

#### **Cores complementares**

■ São as cores opostas no círculo cromático. Quando juntas produzem um forte efeito contrastante.

![](_page_42_Figure_2.jpeg)

## **Cores análogas**

 $\blacksquare$  Cores vizinhas no círculo cromático.

![](_page_43_Figure_2.jpeg)

#### **Sistemas de cores**

#### ¢ RGB

- Sistema aditivo usado em monitores, ...
- •Cores
	- Vermelho
	- Verde
	- Azul

![](_page_44_Picture_7.jpeg)

#### $\blacksquare$  CMYK

- Sistema subtrativo
- •Cores
	- Ciano
	- Amarelo
	- Magenta
	- =Preto

![](_page_44_Figure_15.jpeg)

![](_page_45_Picture_0.jpeg)

## **HTML**

#### **HTML**

- *HyperText Markup Language* 
	- •Linguagem de Marcação de Hipertexto
- Código fonte
- Extensão do arquivo
- Livre

## **Porque trabalhar com Padrões Web**

- ¢ Acessibilidade
- Maior indexação do conteúdo em robôs de busca
- Simplicidade

#### **Estrutura de** *tags*

**<!DOCTYPE html PUBLIC "-//W3C//DTD XHTML 1.0 Strict//EN" "http://www.w3.org/TR/xhtml1/DTD/ xhtml1-strict.dtd">**

**<html xmlns="http://www.w3.org/1999/xhtml">**

**<head>**

```
<meta http-equiv="Content-Type" content="text/ html; charset=utf-8" />
```

```
<title>Untitled Document</title>
```
**</head>**

**<body> </body>**

**</html>**

## **Tags**

- Quebra de linha
- Linha horizontal
- Parágrafo

**<p>** Texto <br /> **Texto </p> <hr />**

#### **IFRN 103 ANOS** Memória Vida de hoje (20) entrevista

20/09/2012 - Programa da TVU vai ao ar às 19h30, com o profes

O programa Memória Viva, da TVU, entrevista hoje (20) o professor do IFRN Severino do Ramo de Brito, conhecido no Instituto como professor Brito. O programa vai ao ar às 19h30 e será reprisado no domingo (23), às 17h. O dia 23 de setembro é data do 103º aniversário do Instituto Federal do Rio Grande do Norte.

Já aposentado, o professor Brito "foi um dos nossos mais importantes colaboradores", pontuou o reitor do IFRN, professor Belchior Rocha. O entrevistado acompanhou, por exemplo, a mudança de Escola Industrial para ETFRN.

Aproveitando o aniversário de 103 anos do IFRN, participaram da entrevista também Belchior Rocha, reitor do Instituto, e Francisco das Chagas Mariz, Assessor de Suporte Organizacional e figura de destaque na gestão do IFRN. O entrevistador e apresentador do Memória Viva é o professor Tarcísio Gurgel, assessor técnico da Reitoria.

Tags: Memória Viva, TVU, IFRN 103 anos, Professor Brito

#### **Cabeçalhos**

#### $\blacksquare$  <h1>, <h2>, <h3>, <h4>, <h5> e <h6>

#### ■ Utilizados para delimitar título seu respectivo nível

![](_page_50_Figure_3.jpeg)

#### **Regras**

- Todas as tags devem ser fechadas, inclusives as tags que não contém conteúdo como <br />
- As tags não podem ser sobrepostas
- Tags devem ser definidas em minúsculo
- Deve-se definir o tipo do documento
- As tags de imagens devem ter atributo descritivo

#### **Listas**

#### ■ Ordenada

**<ol> <li>Alexandre</li>**

**... </ol>**

#### ■ Não ordenada

**<ul> <li>Alexandre</li>**

**... </ul>**

1. Alexandre 2. Aline 3 Fábio 4. Halana 5. Victor

- · Fábio
- · Alexandre
- $\bullet$  Aline
- Victor
- · Halana

## **Listas**

#### ¢ Aninhada

![](_page_53_Figure_2.jpeg)

![](_page_54_Figure_0.jpeg)

![](_page_55_Figure_0.jpeg)

## **CSS**

#### ■ *Cascading Style sheets*

• Folhas de estilo em cascatas

#### ■ Separa informação da formatação

![](_page_56_Picture_36.jpeg)

![](_page_57_Figure_0.jpeg)

## **Formas de inserção**

#### ■ Externo

**<link rel="stylesheet" href="file.css" type="text/css" />**

#### *Elncorporado*

```
<style rel="stylesheet" type="text/css">
body { 
        font-family: Verdana; 
        font-size: 10px;
}
</style>
```
■ Inline

**<p style="color:red">Texto</p>**

## **Atributos avulsos**

![](_page_59_Picture_82.jpeg)

## **Subclasses CSS**

**A:hover{ … }** Efeito ao passar o mouse sobre o link

**A:active{ … }** Efeito ao clicar o mouse

**A:visited{ … }** Efeito quando o link foi visitado

**A:link{ … }** Efeito padrão

![](_page_61_Picture_0.jpeg)

# Referências

- Nelson Oliveira. Notas de aula.
- Daniela Freitas. Notas de aula.
- http://pt.kioskea.net/contents/html/ htmlcarac.php3
- http://www.w3schools.com/html/ html\_examples.asp
- http://www.w3schools.com/html/tryit.asp? filename=tryhtml\_intro
- http://validator.w3.org/

Obrigado

Moisés Souto professor.moisessouto.com.br moises.souto@ifrn.edu.br

# Obrigado

Moisés Souto professor.moisessouto.com.br moises.souto@ifrn.edu.br